University of Washington Stanford University 2 1

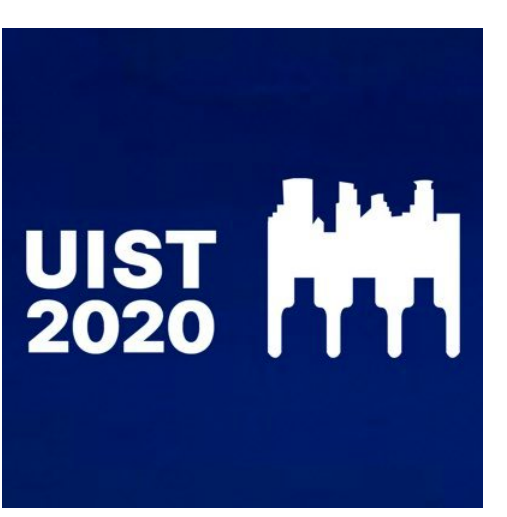

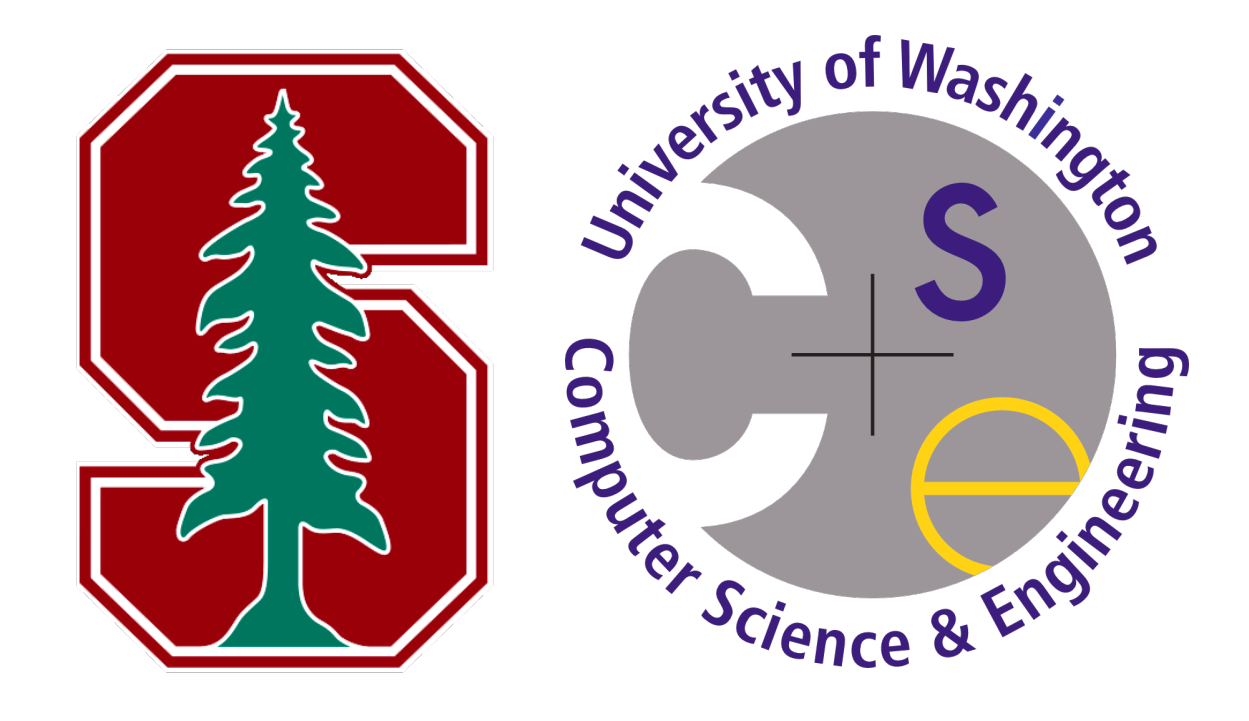

# PolicyKit Building Governance in Online Communities

Amy X. Zhang<sup>1,2</sup> axz@cs.uw.edu Grant Hugh<sup>2</sup> Michael Bernstein<sup>2</sup>

ghugh@stanford.edu msb@cs.stanford.edu

## $\frac{1}{2}$  slack

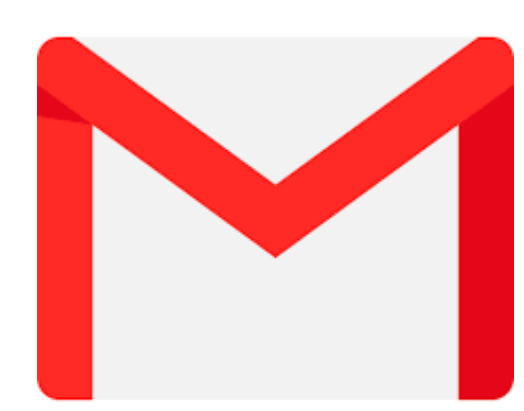

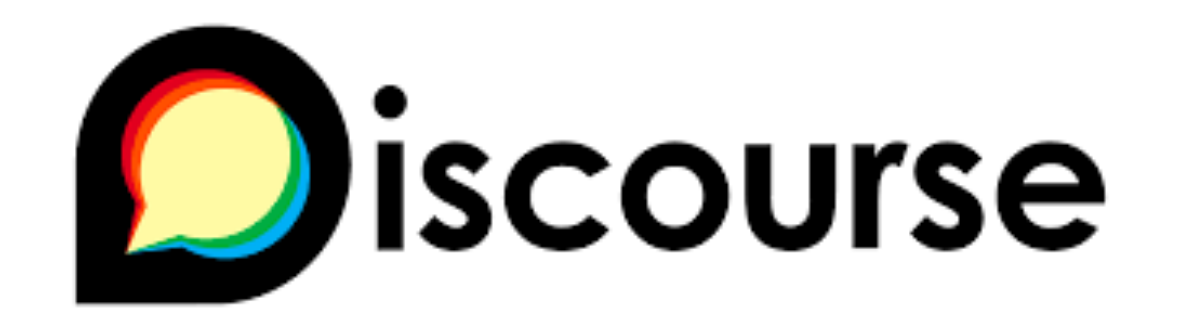

### Consider all the tools you use to participate in online communities today.

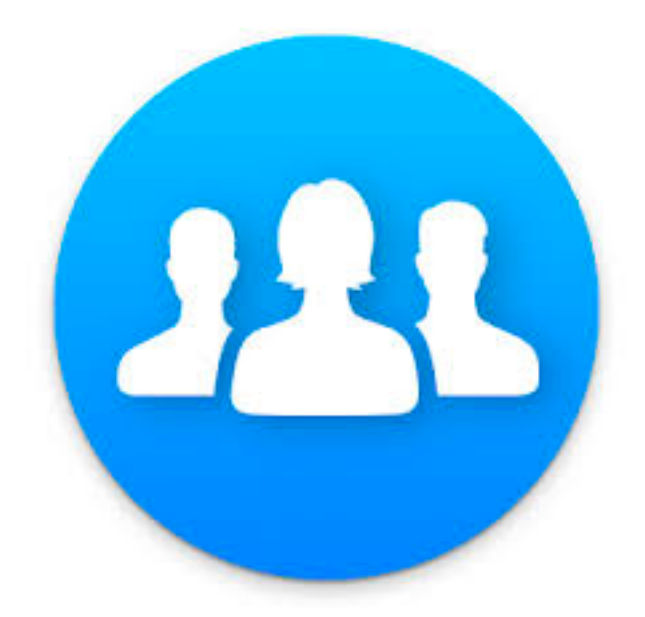

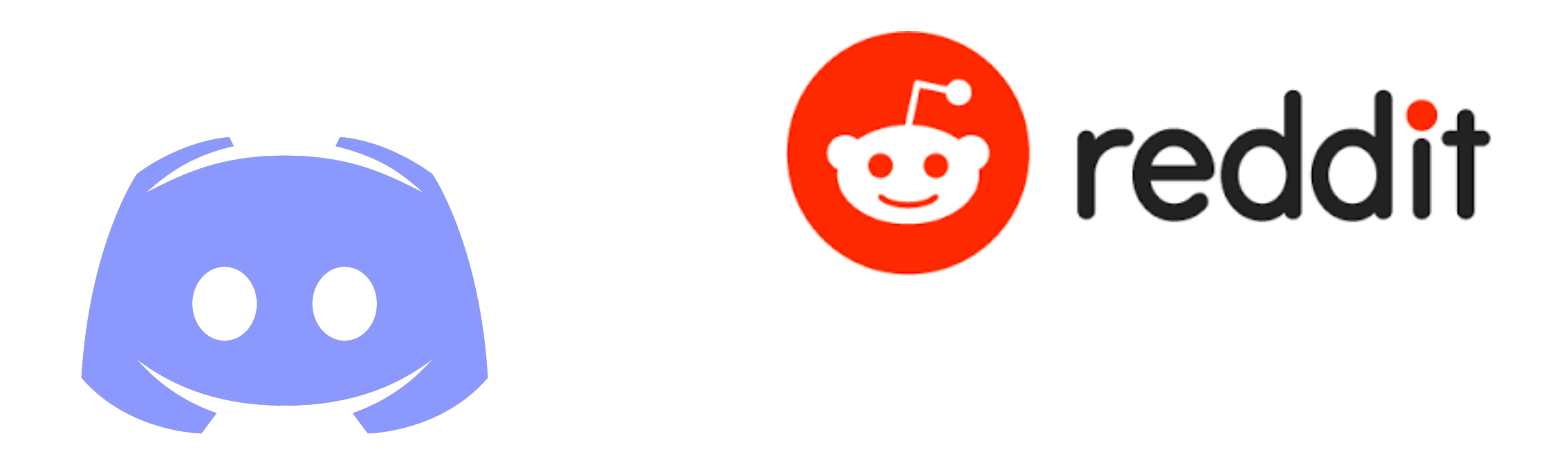

### When it comes to the governance model that these tools provide to communities, they all share a strikingly similar pattern:

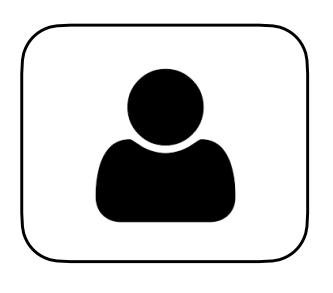

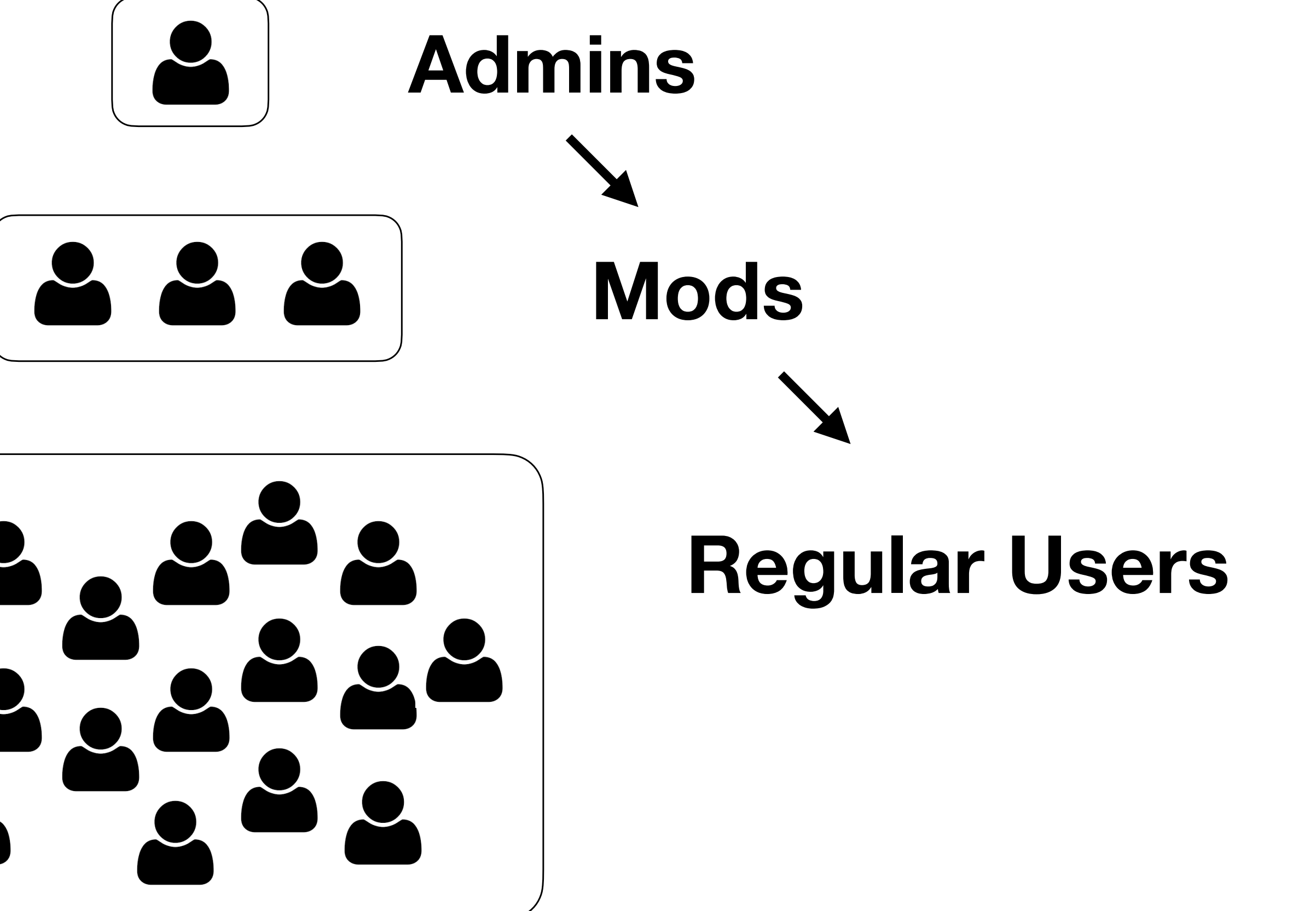

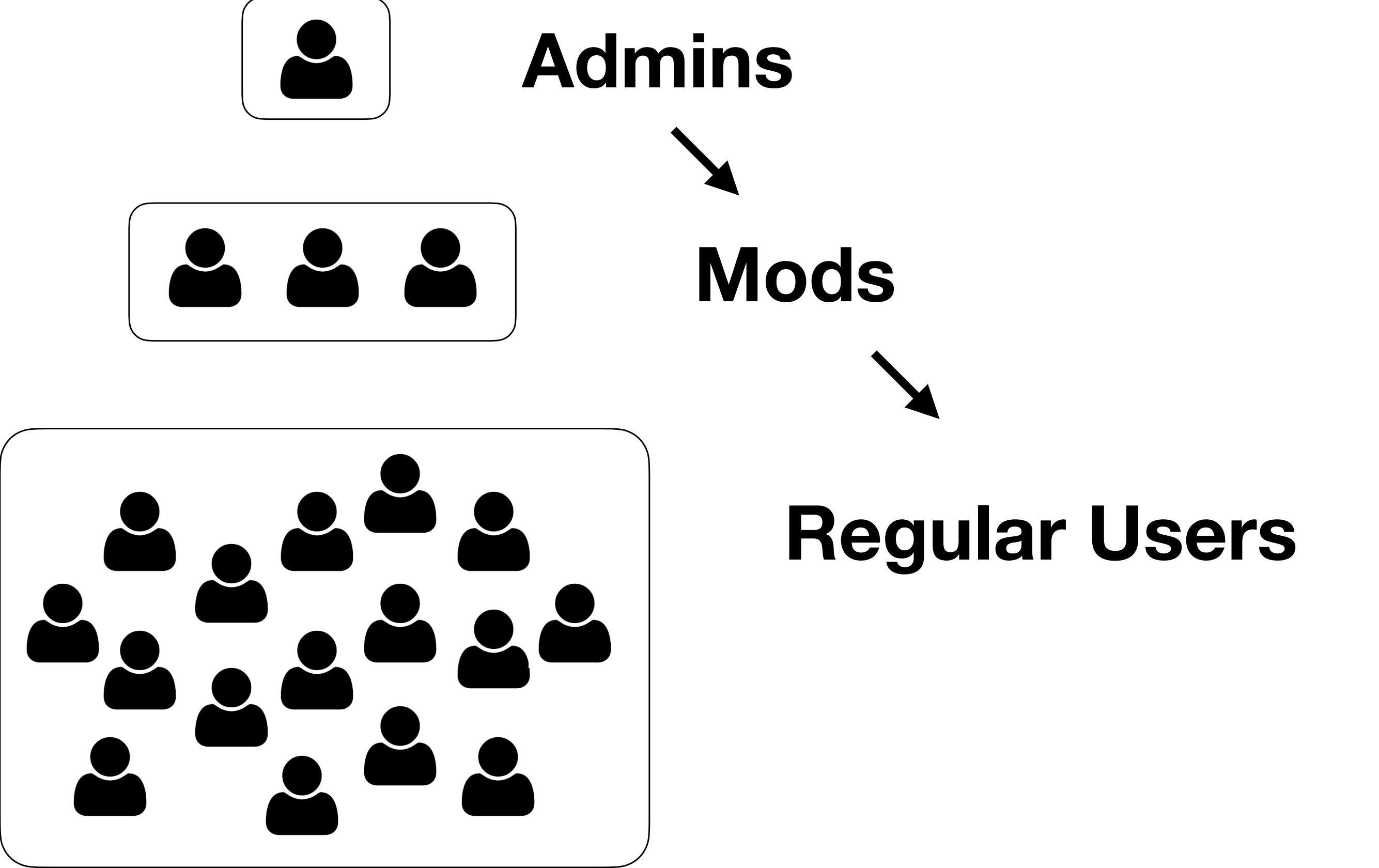

These tools describe governance using a *permissions model*. So when a user wants to do something, the tool just checks what *permissions* they have before they can do it.

*User A would like to do Action X check their permissions*

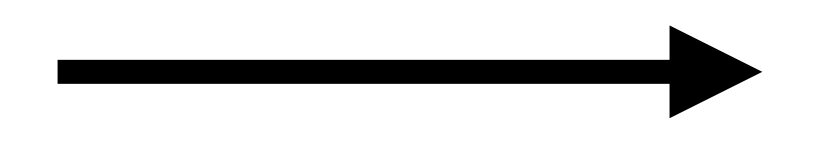

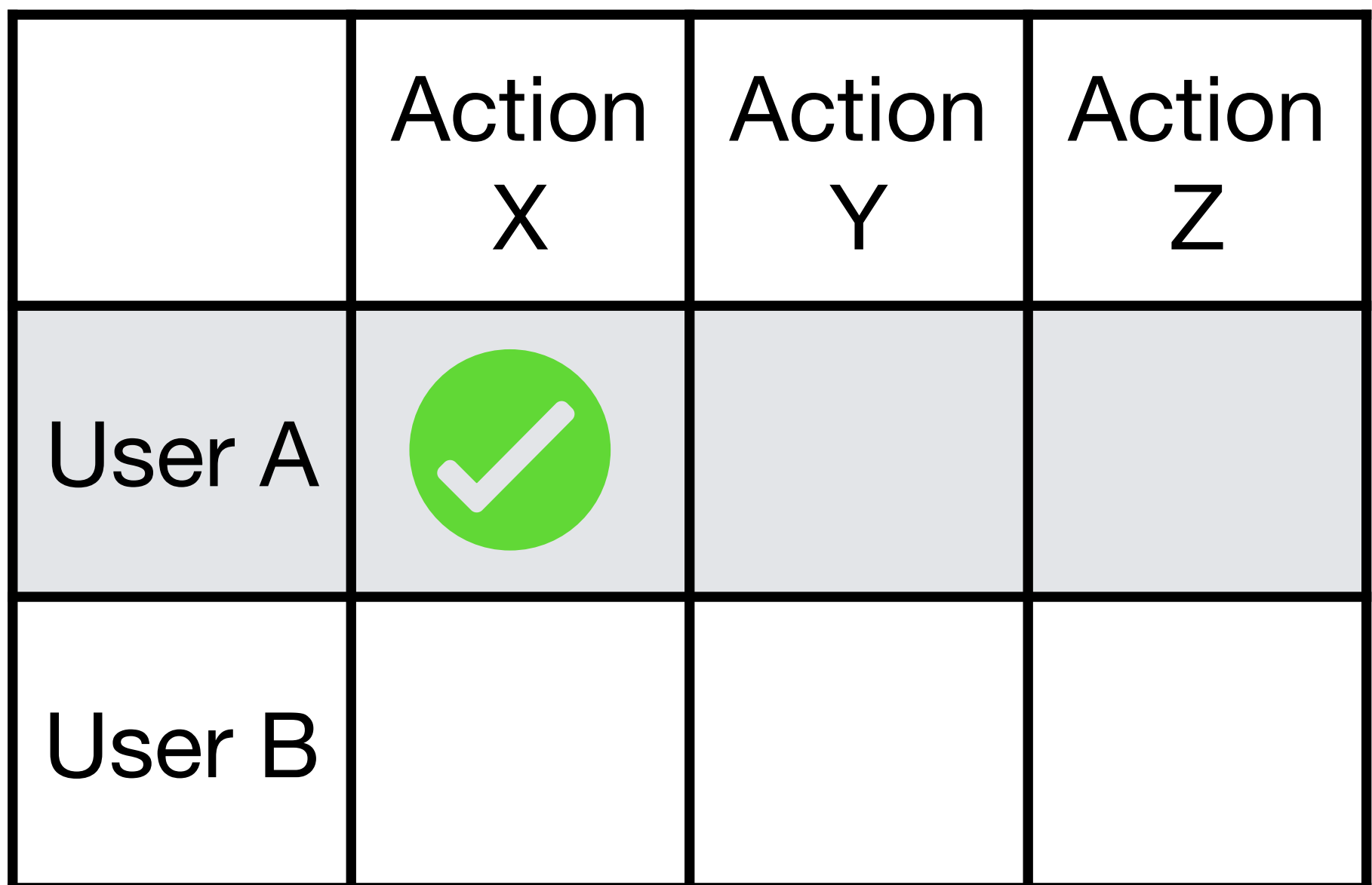

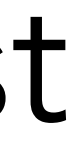

*Action X is approved*

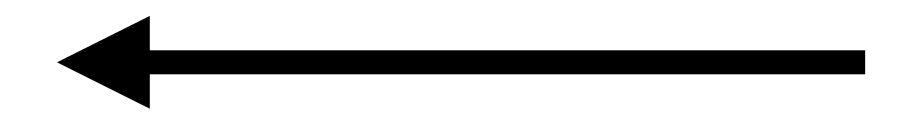

### And in order to modify governance, only certain *roles* (like an admin) can change a user's permissions.

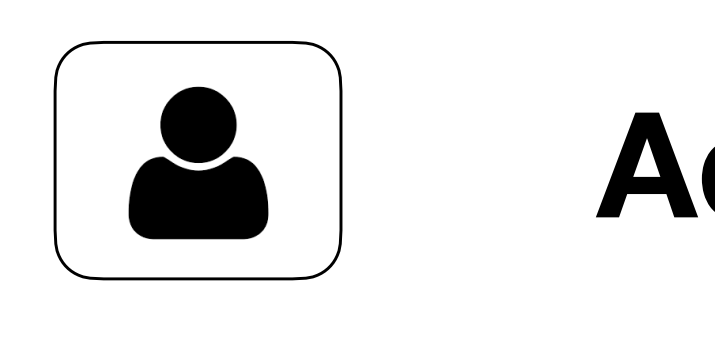

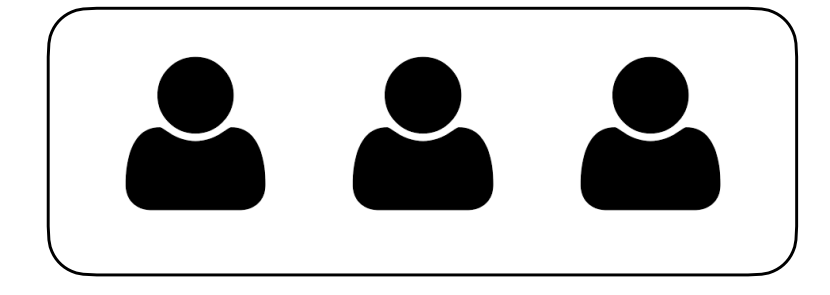

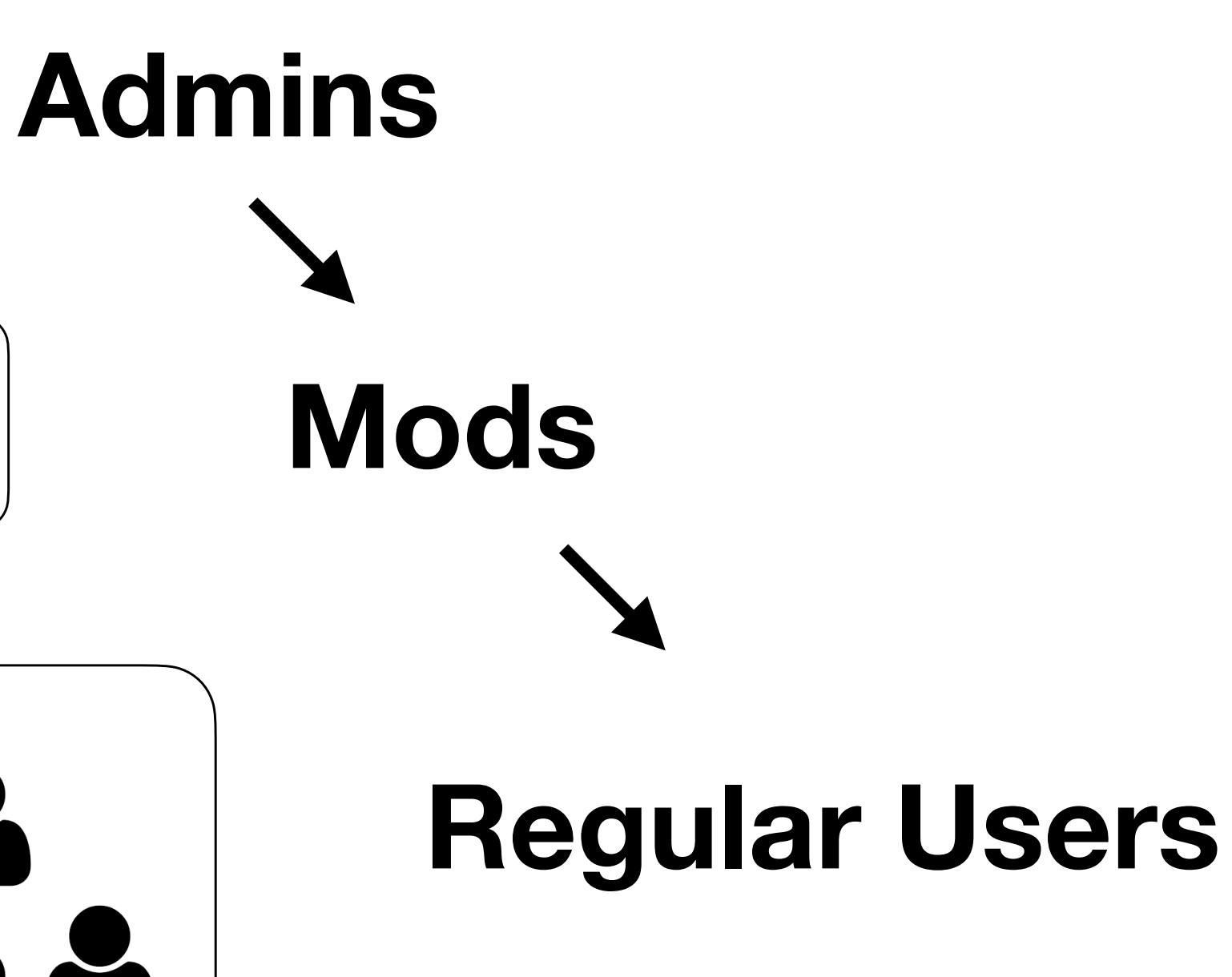

### And in order to modify governance, only certain roles (like an admin) can change a user's permissions.

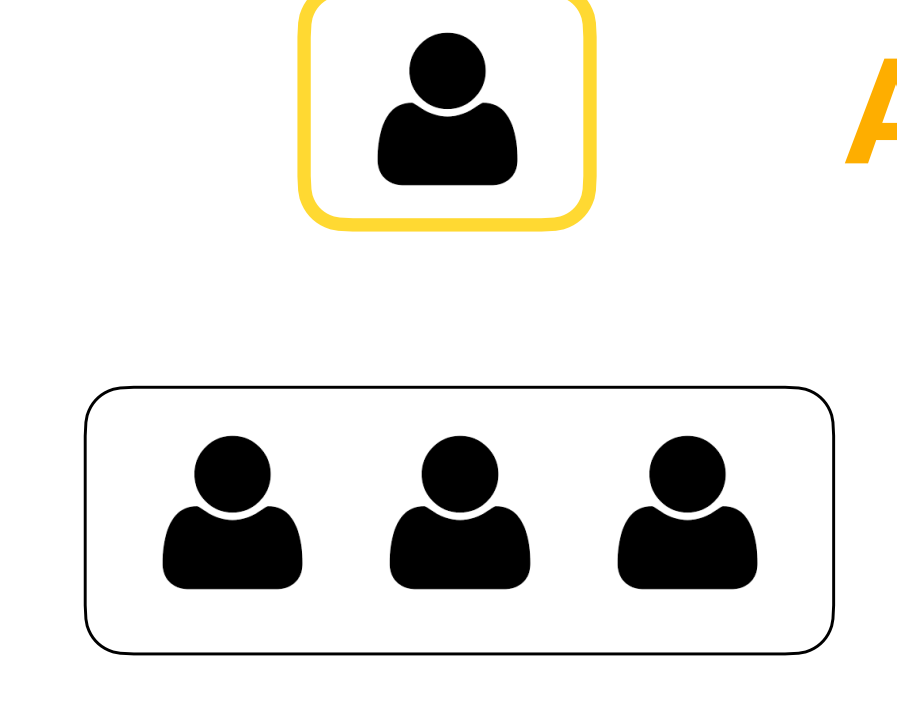

# **Admins Mods**

#### **Regular Users**

Meanwhile regular users have no say in the governance of their community.

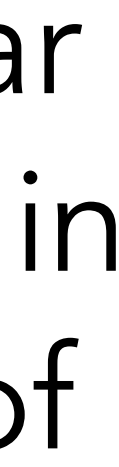

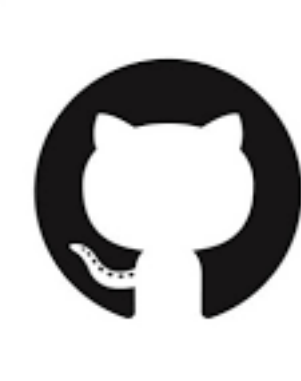

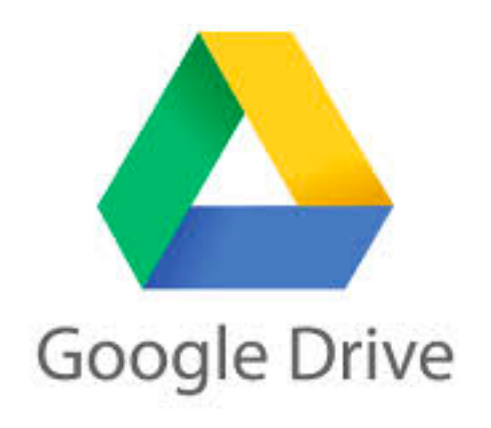

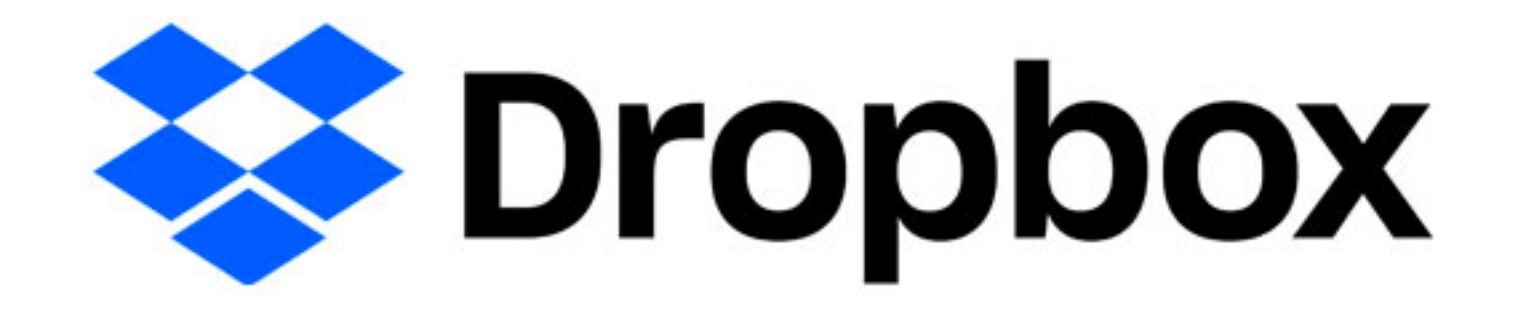

This permissions model is also prevalent in most collaborative software that you use everyday, even down to the access control for files in UNIX-like operating systems.

# **GitHub**

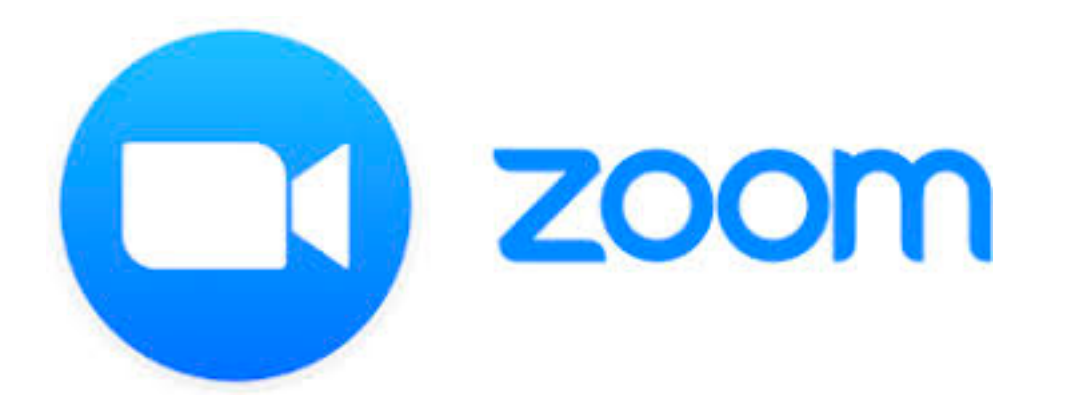

A permissions model of governance can only describe a limited range of governance models—mostly top-down, autocratic, and punitive ones.

If a community wants to have a different style of governance, like a democratic system for making decisions, they have to either:

- carry it out manually in an ad hoc way
- use or build one-off software tools

cumbersome error-prone hard to maintain

But what if there was a way to express other forms of governance in the software, such as more democratic models?

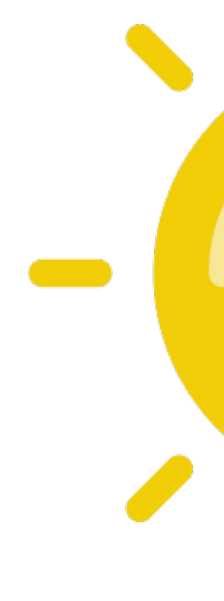

What if communities had a way to build for themselves the governance that suits their needs and values?

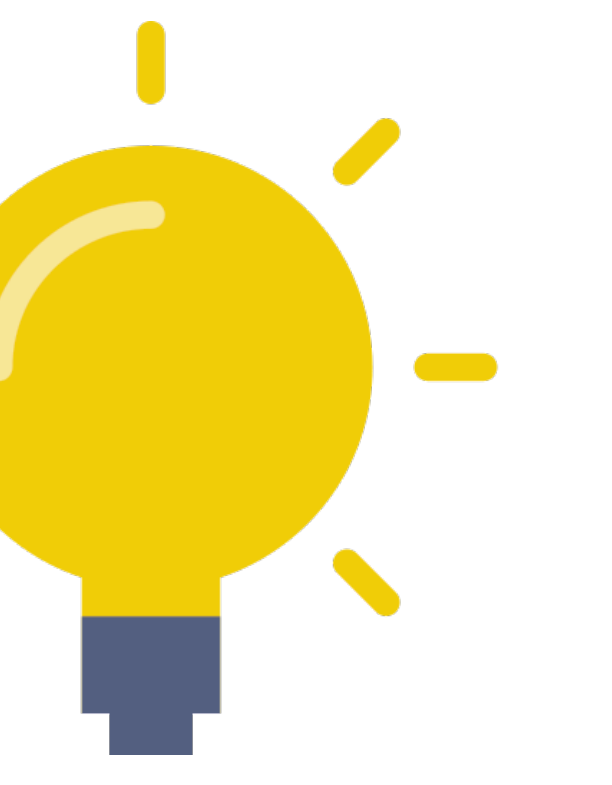

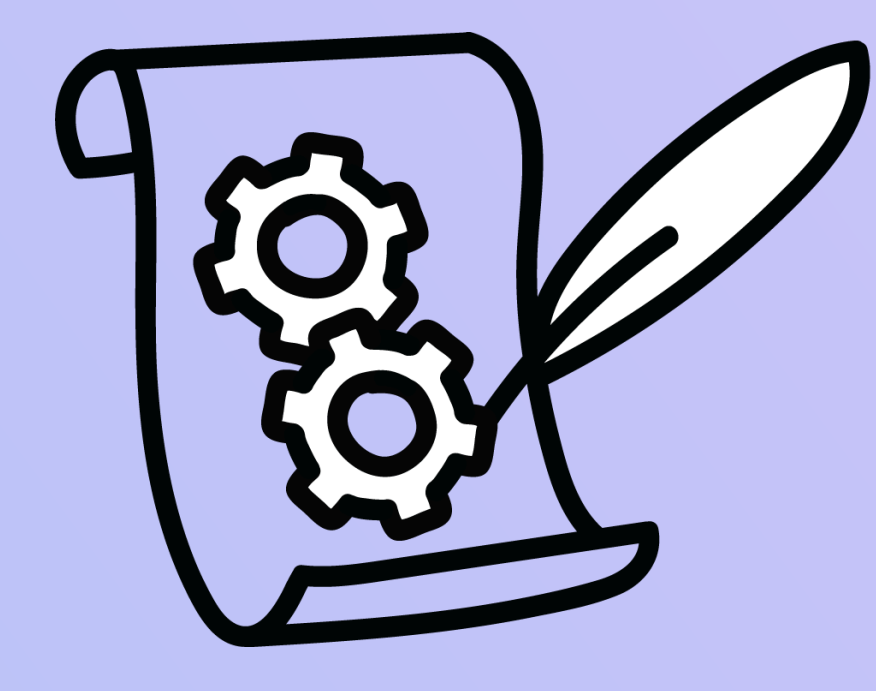

# PolicyKit

a software infrastructure that empowers online community members to concisely author a wide range of governance procedures and automatically carry out those procedures on their home platforms

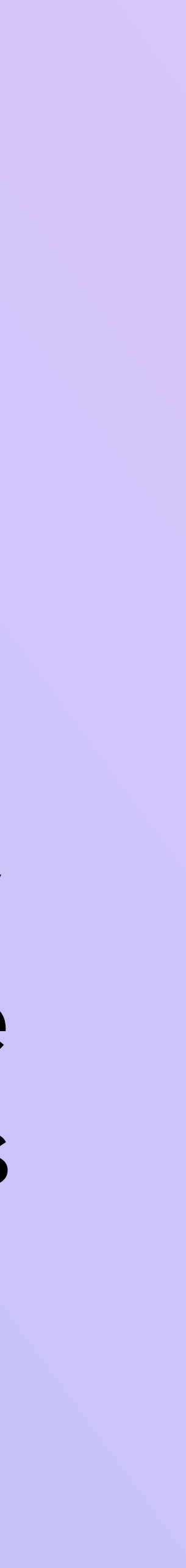

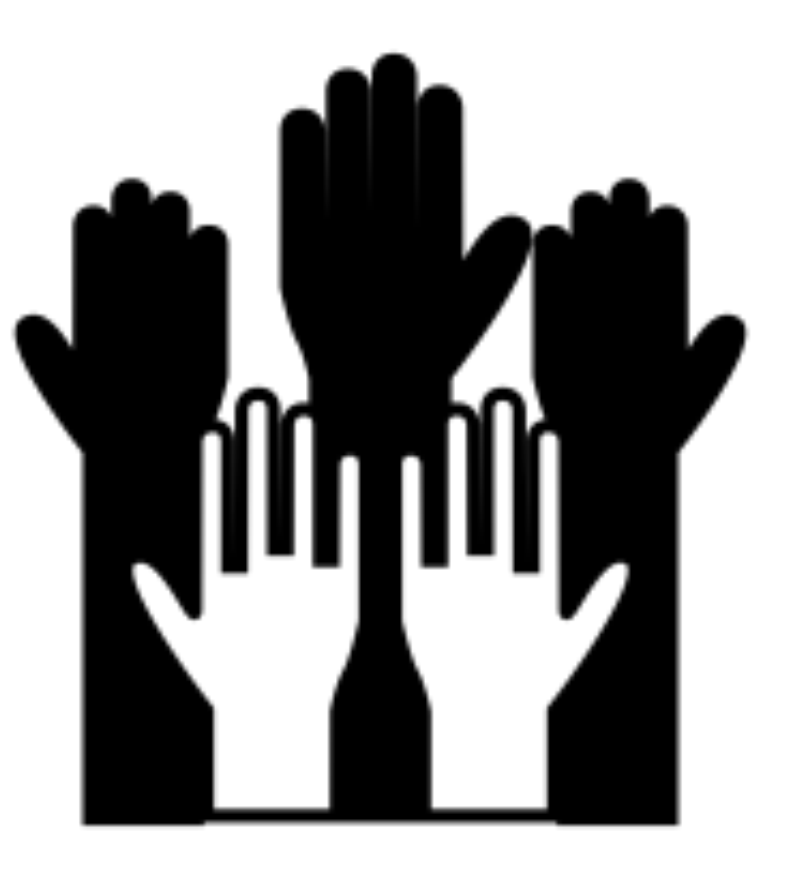

PolicyKit's main insight is to shift governance from articulating *permissions* to articulating *procedures*, where procedures can express a wide range of governance models concisely, including participatory and democratic models.

So instead of looking up a user's permissions, we instead look up and run policies in PolicyKit, or short procedural scripts, that govern an action.

*User A would like to do Action X*

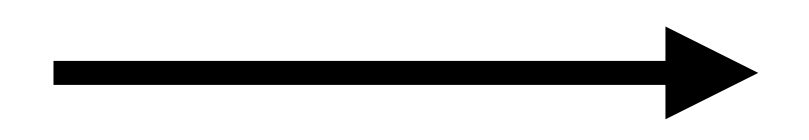

#### *Action X is approved*

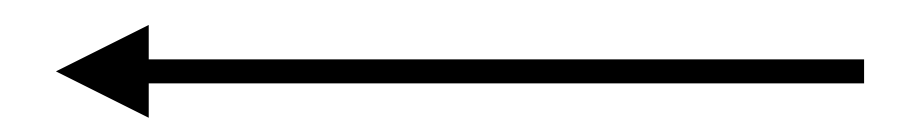

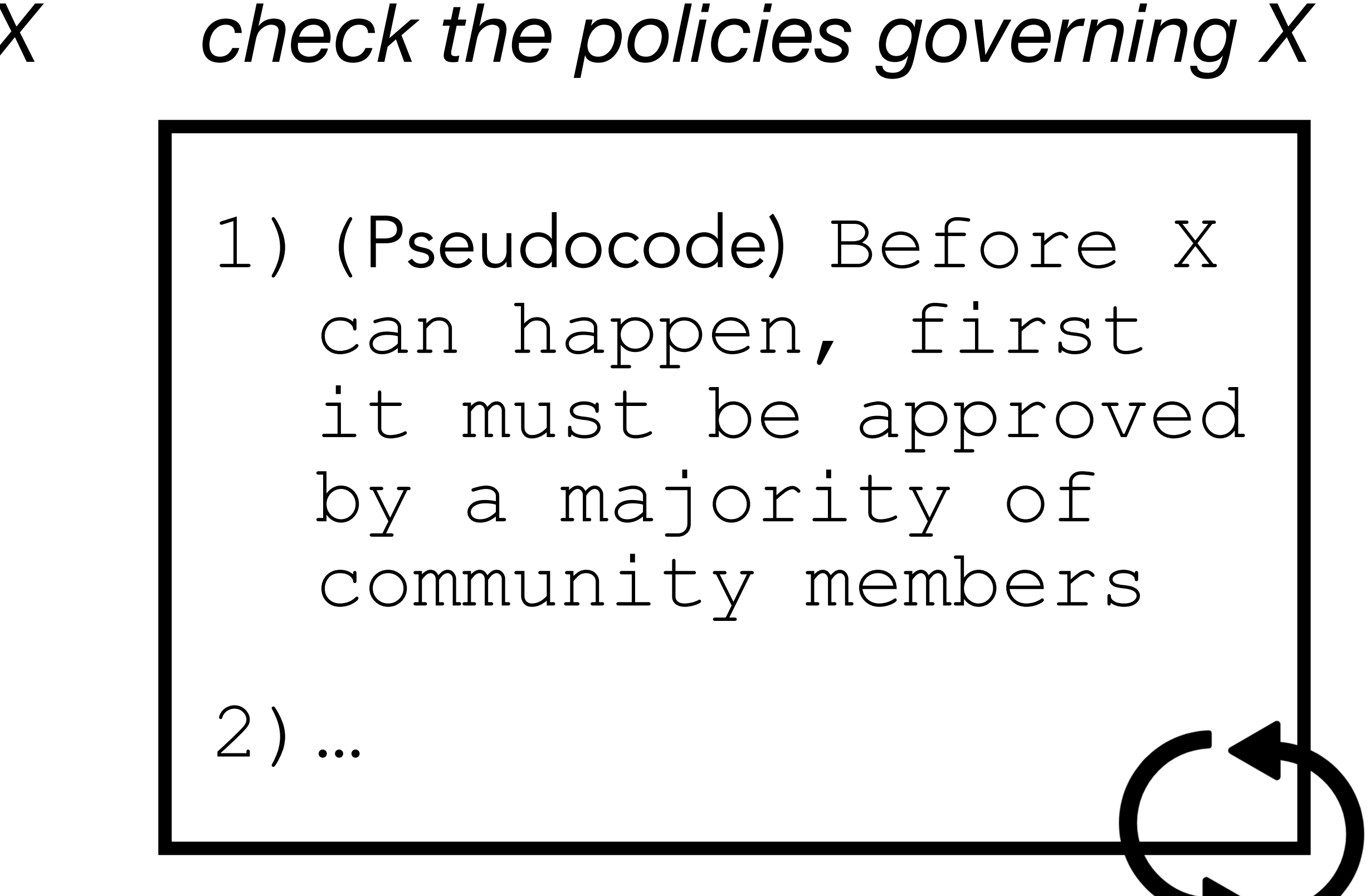

Users can also write policies to govern actions such as adding or updating a policy, allowing users to participate in modifying governance.

*User A would like to change the policy governing X*

#### *The policy is changed*

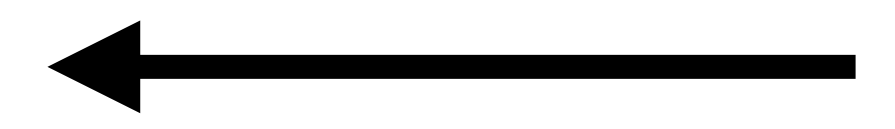

*check the policies governing changing existing policies*

1)(Pseudocode) To change any policy, a twothirds majority vote must first approve the change.

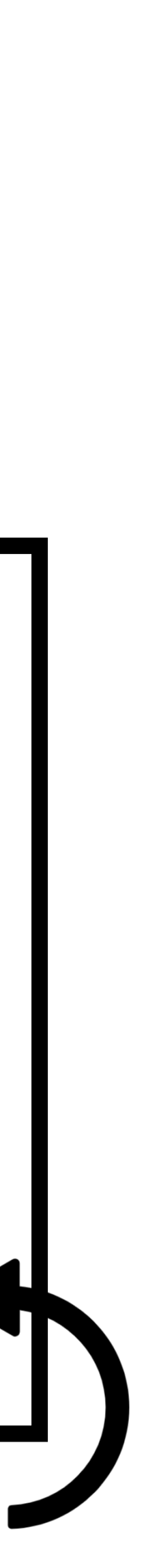

2)…

We call policies that govern everyday actions on a community platform Platform Policies and

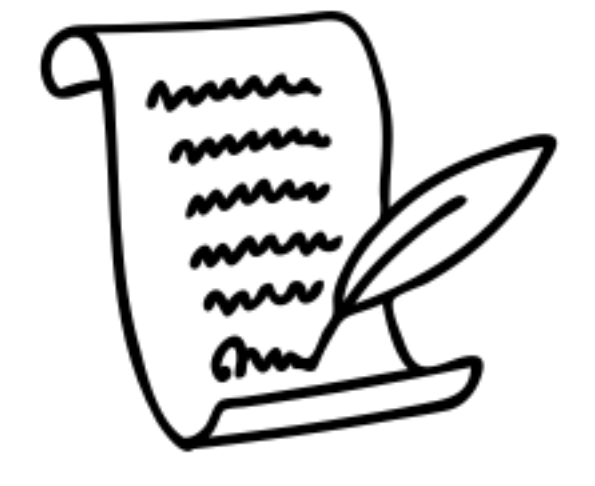

- policies that govern actions to modify the governance itself Constitution Policies,
- taking inspiration from political science theory developed by Elinor Ostrom.

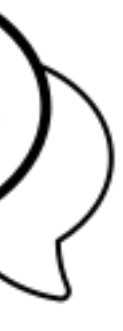

#### Examples

Sara would like to post the message "Hi" to the #announcements channel on Slack.

#### Policies: continually running scripts that govern actions that come up

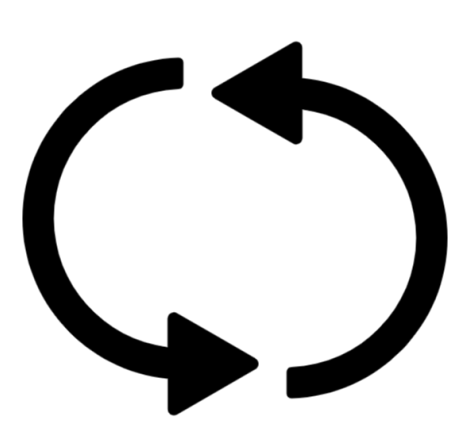

#### Actions: one-off events that users can propose

Any posts to the #announcements channel must first be approved by a moderator.

Platform

#### Actions: one-off events that users can propose

#### Policies: continually running code declarations that govern actions that come up

Any posts to the #announcements channel must first be approved by a moderator.

Jane would like to introduce a new policy for renaming channels.

To add any new policy, it must first be voted in by majority vote.

#### Examples

Sara would like to post the message "Hi" to the #announcements channel on Slack.

Platform

Constitution

### How they all comes together:

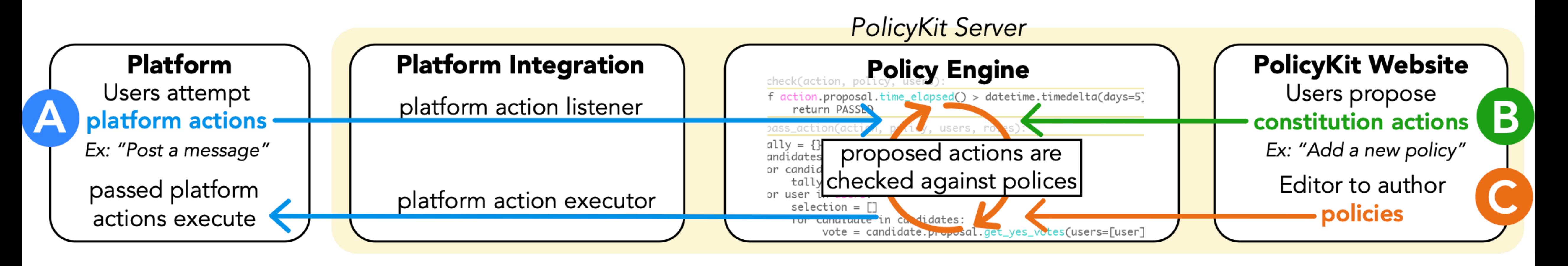

### PolicyKit Components

- platform integrations
- policy engine
- PolicyKit website

Following is an example of a policy that creates a random jury of members to vote on renaming Slack channels.

Writing a policy involves implementing 6 functions.

#### def filter(action, policy):

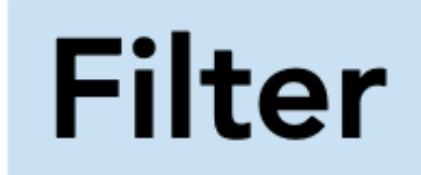

if action.action\_type == 'SlackRenameChannel': return True

def initialize(action, policy):

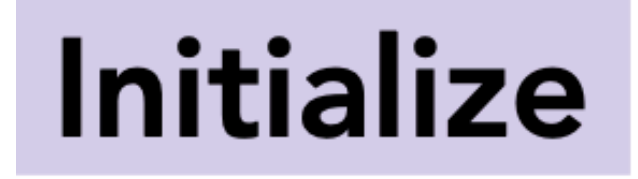

usernames =  $[u.$ username for u in users]  $jury = random.sumple(usernames, k=3)$ action.data.add('jury', jury)

The policy filters to only consider actions involving renaming Slack channels.

Then we initialize the policy by creating a random jury of 3 community members to vote on this rename.

We notify those 3 jury members about what they're voting on and other instructions.

action community.notify\_users(action, policy, users=jury\_users, text='Please deliberate amongst yourselves before voting')

#### def notify(action, policy):

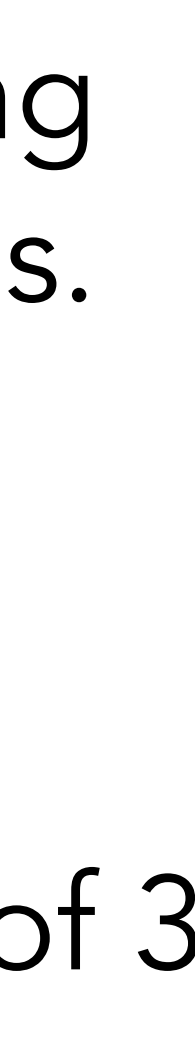

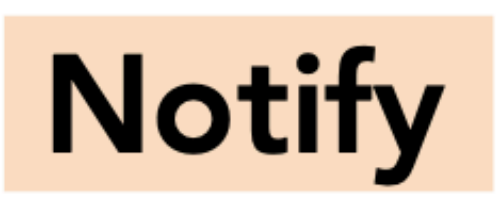

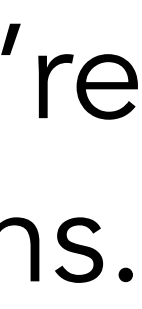

jury = action.data.get('jury')  $jury\_users = users.fiter(username_i in=jury)$ 

#### def check(action, policy):

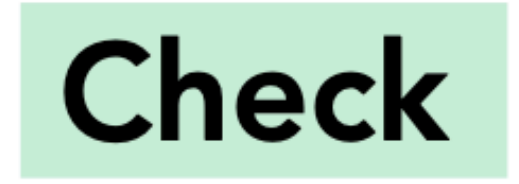

 $jury = action.data.get('jury')$ jury\_users = users.filter(username\_\_in=jury) yes\_votes = action.proposal.get\_votes(users=jury\_users, value=True) if  $len(yes_votes) \ge 2$ : return PASSED elif action.proposal.time\_elapsed() > datetime.timedelta(days=2): return FAILED

def pass\_action(action, policy):

**Pass** 

action.execute()

def fail\_action(action, policy):

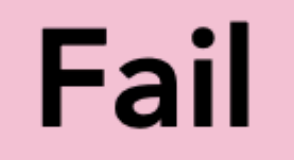

return

The channel gets renamed on Slack.

#### It failed so nothing happens.

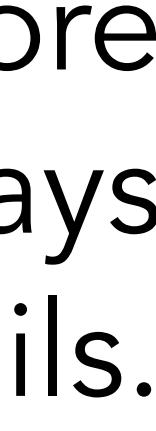

Here we check whether an action can pass. If 2 or more jury members have voted yes - then it passes. If 2 days have gone by without it passing, then it fails.

# PolicyKit:

a software infrastructure that empowers online community members to **concisely author** a wide range of governance procedures and automatically carry out those procedures on their home platforms

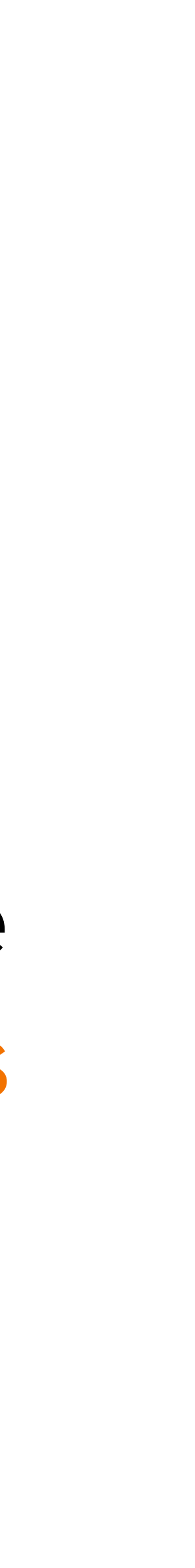

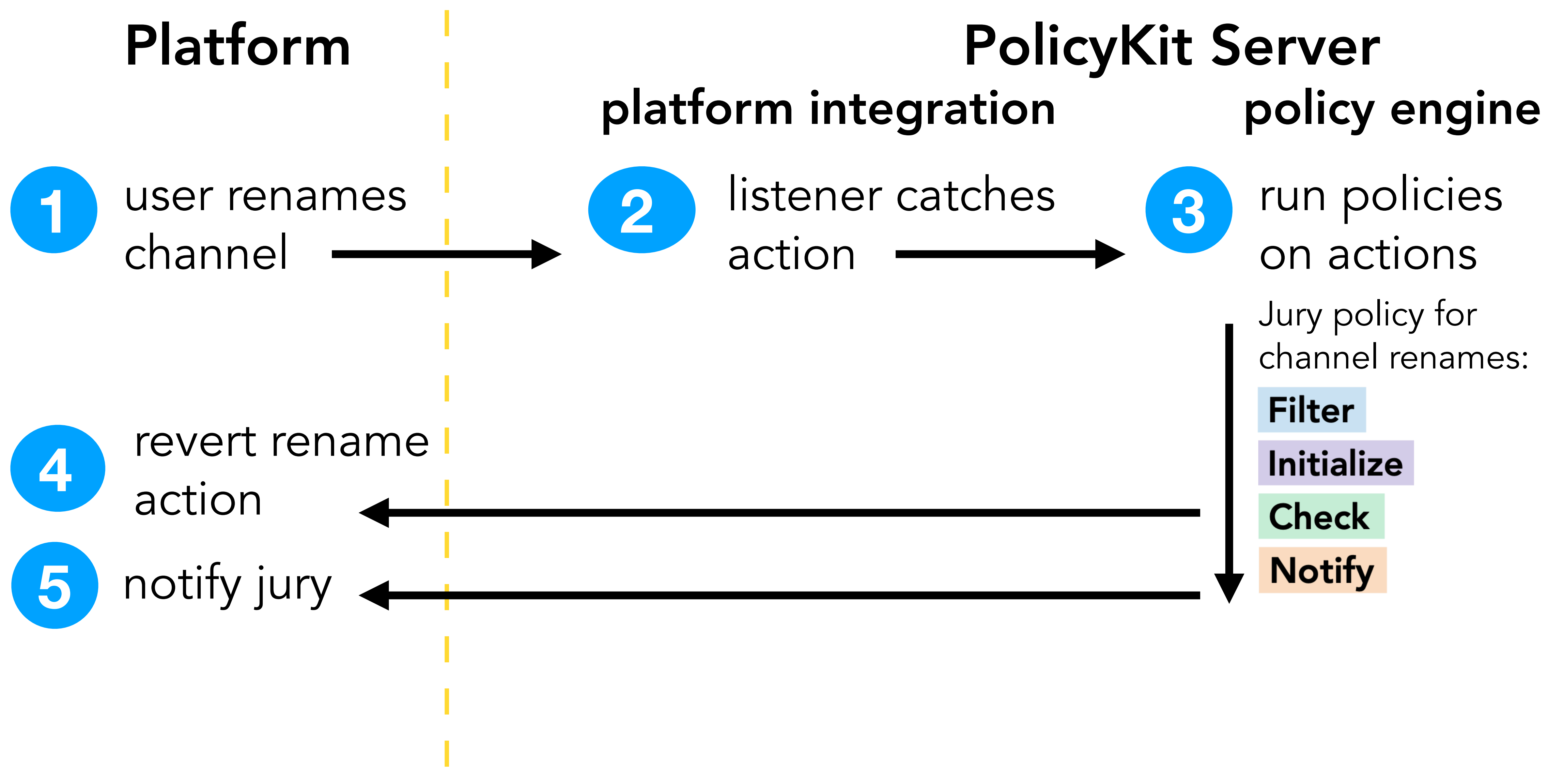

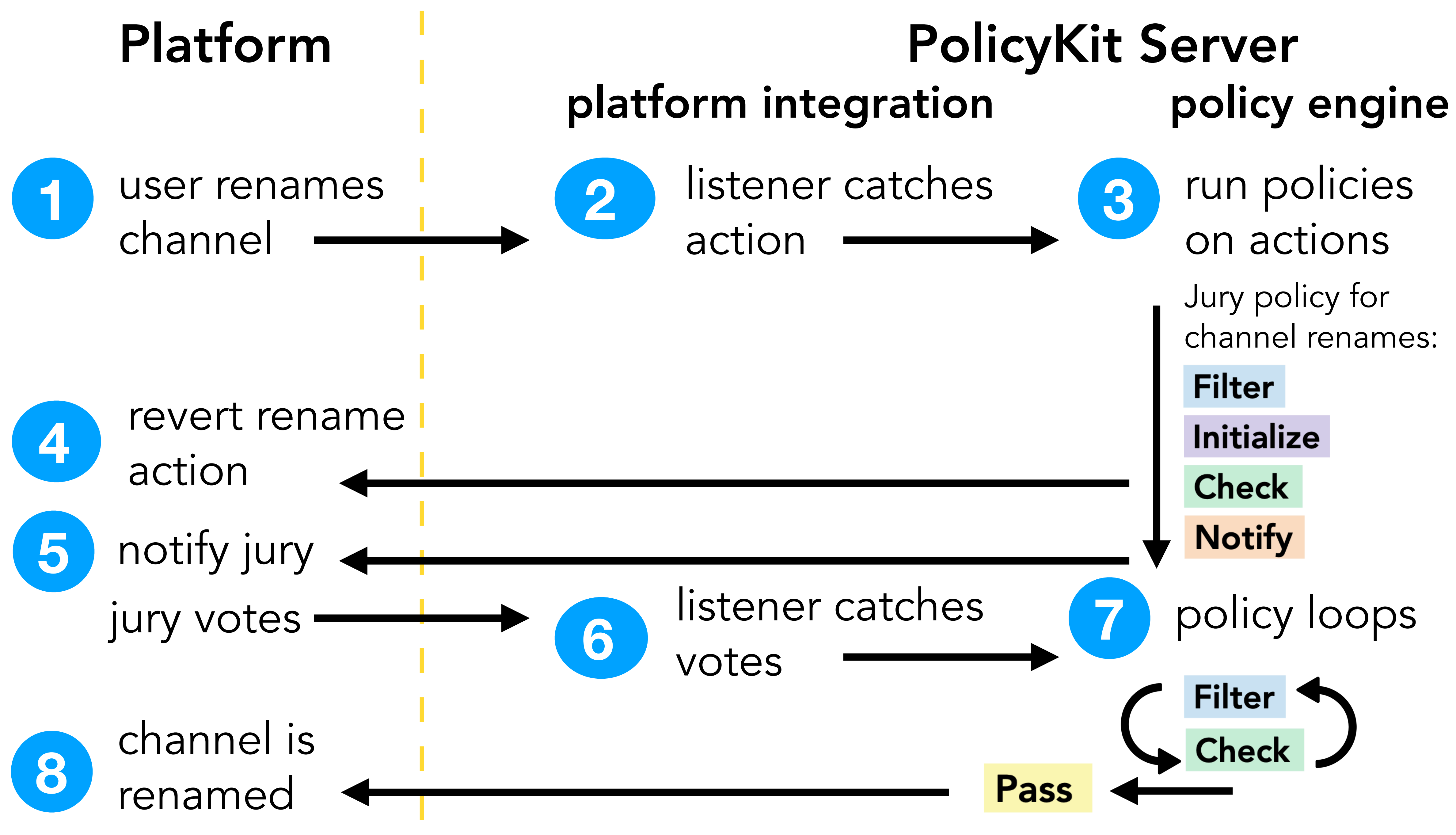

### PolicyKit API

#### JSON blob data with each action and policy to be able to have memory

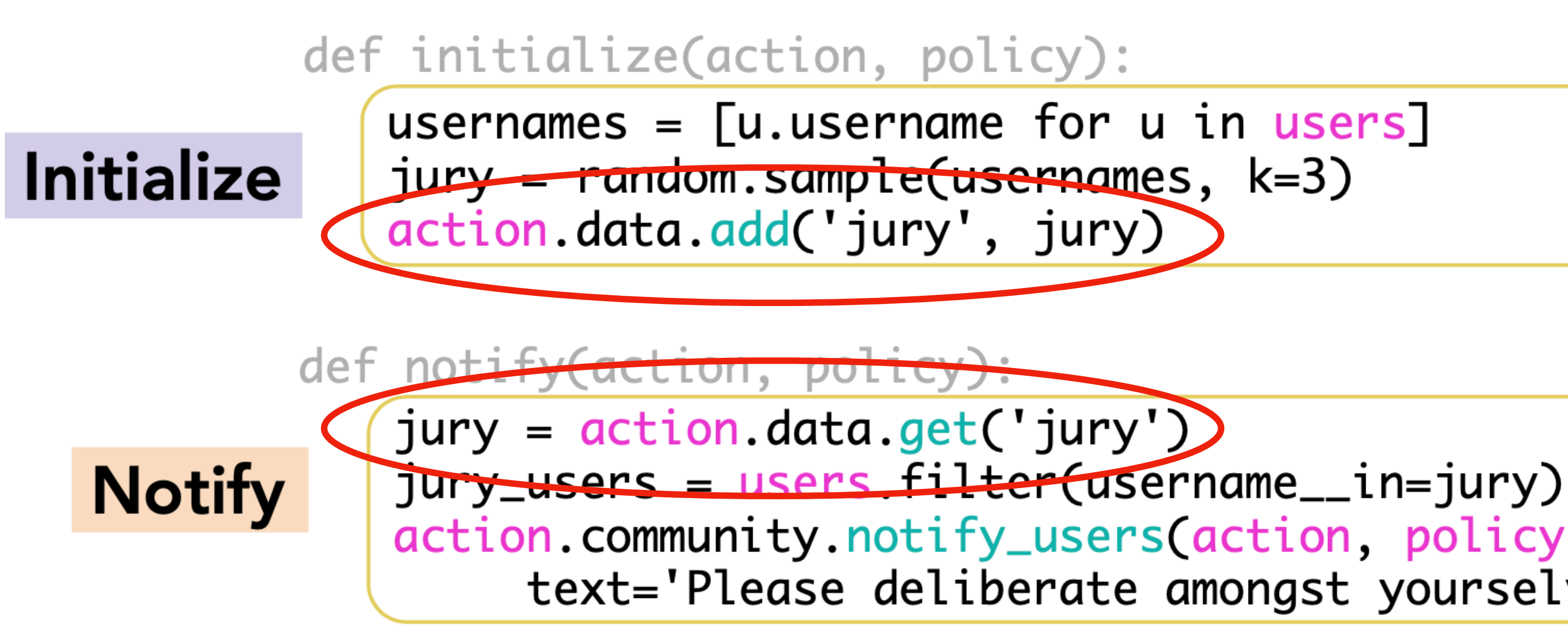

action community.notify\_users(action, policy, users=jury\_users, text='Please deliberate amongst yourselves before voting')

#### Extensions to the Basic Data Model

roles and permissions that override policies

guidelines

policy bundles for multi-stage policies (like a two-round caucus)

- 
- text documents for natural language policies like community

action bundles for elections (choice between multiple actions)

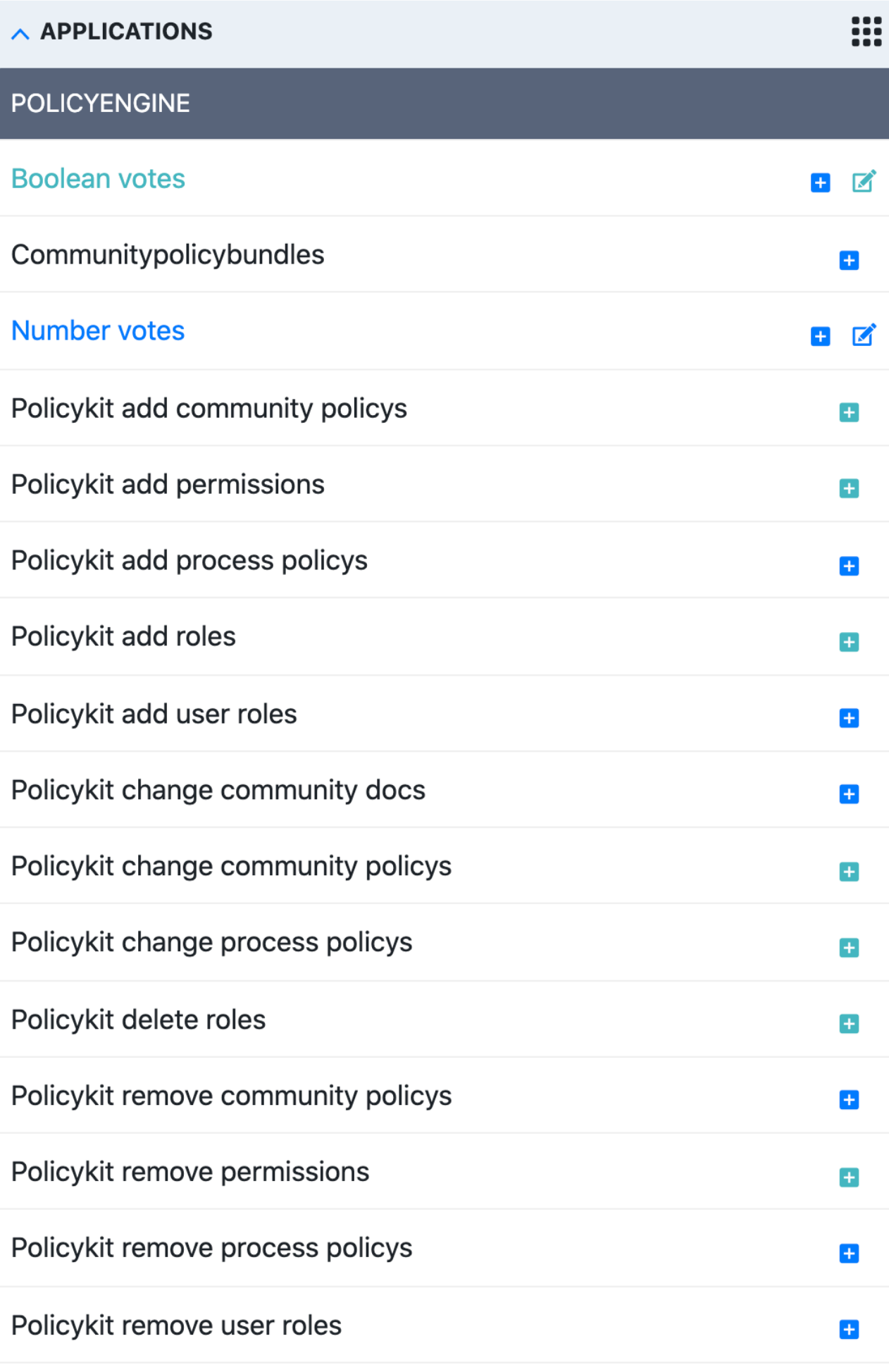

 $\equiv$ 

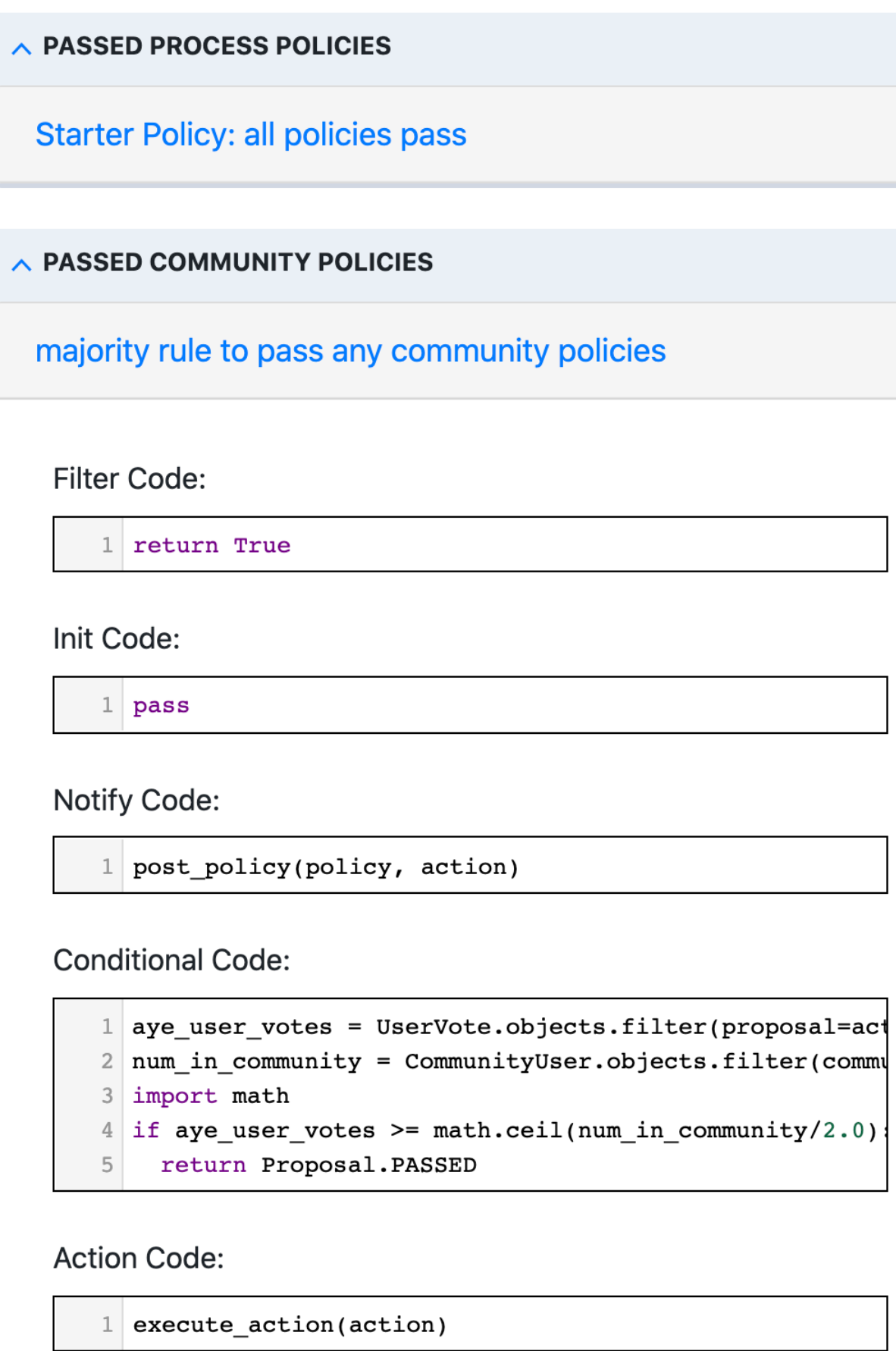

p

#### **Failure Code:**

 $S$ 

 $\frac{1}{2}$  pass

#### **PolicyKit Website**

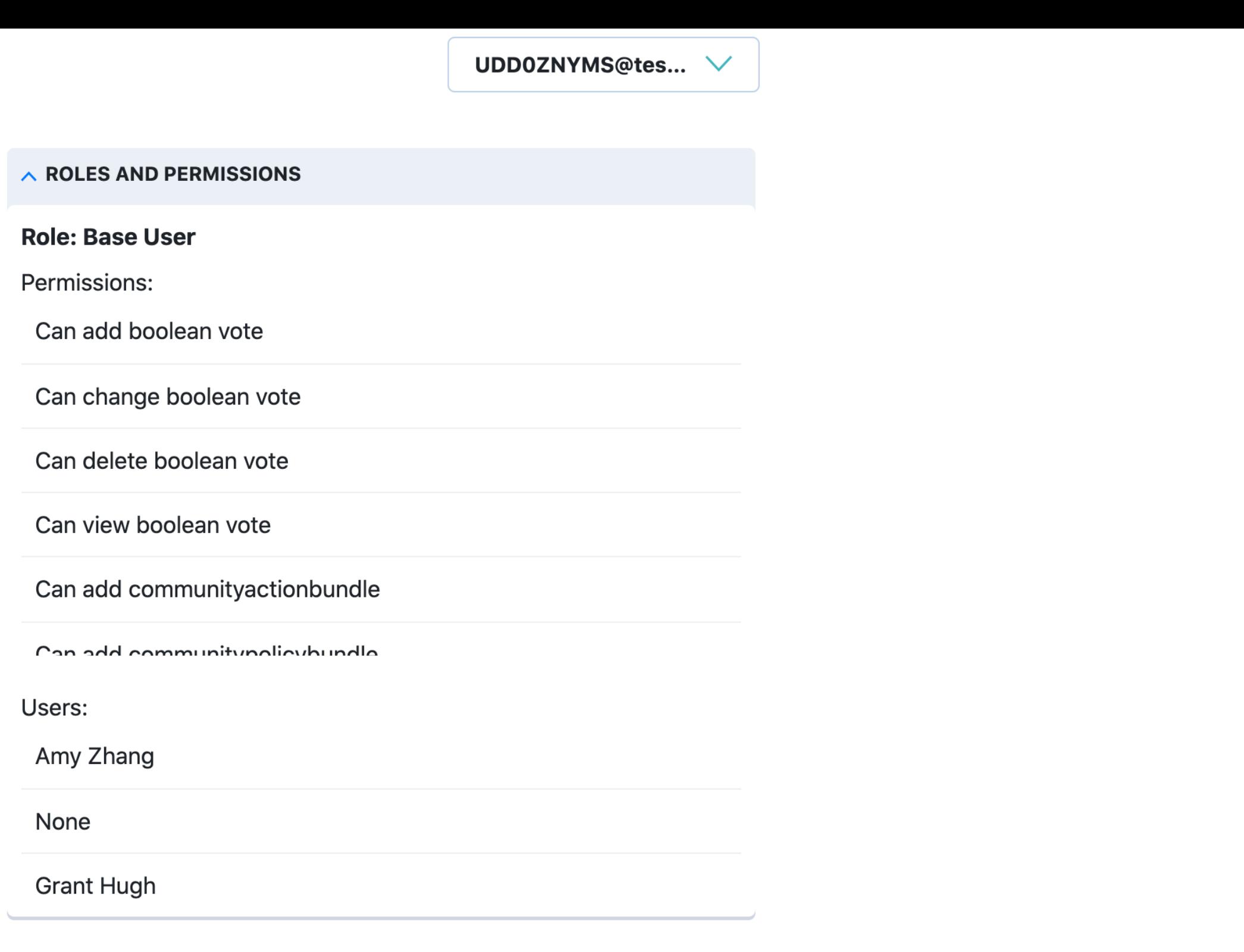

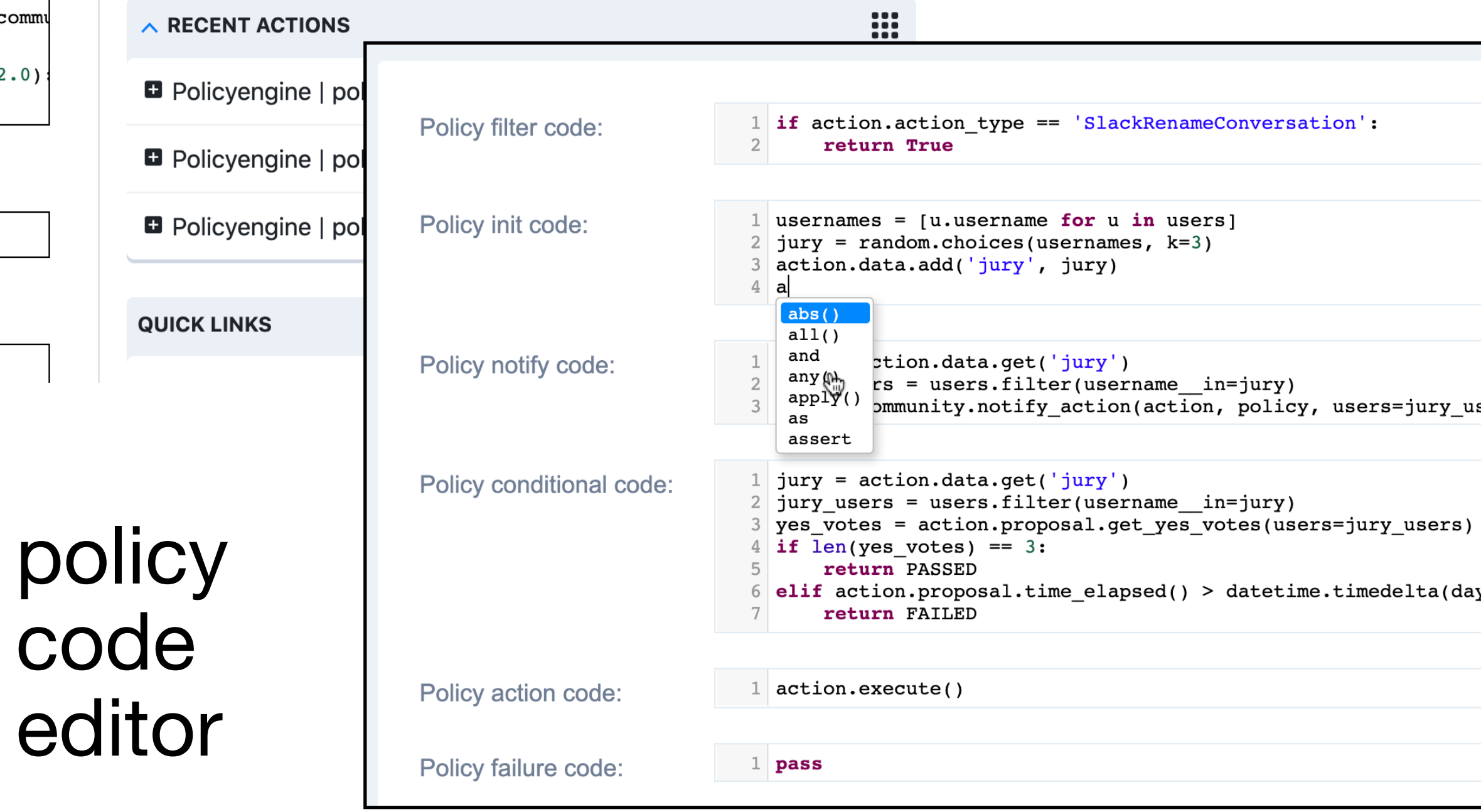

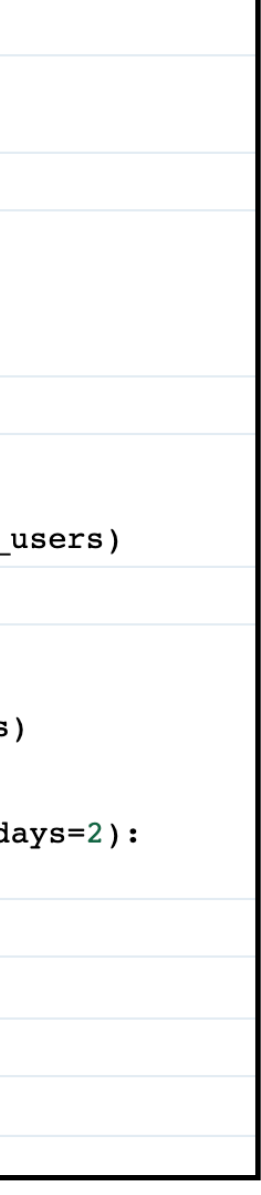

We have built platform integrations with Slack, Reddit, and Discord and plan to add additional platforms.

[policykit.org](http://policykit.org) You can learn more about PolicyKit and add it to your community at

<https://github.com/amyxzhang/policykit> Our code is open-sourced at

PolicyKit: Building Governance in Online Communities Authors: Amy X. Zhang, Grant Hugh, Michael S. Bernstein

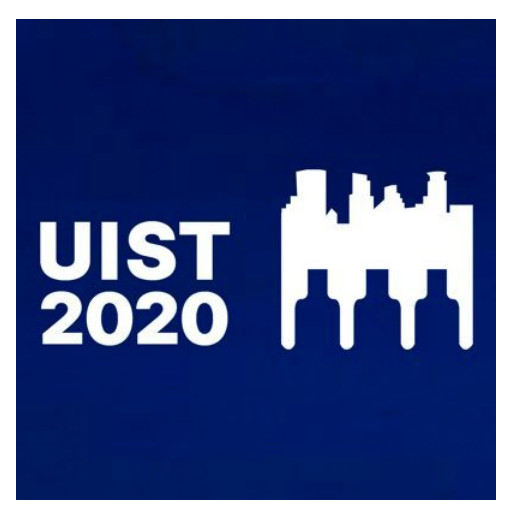

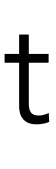